## Como eu mudo a minha senha

## 11/07/2024 07:55:46

## **FAQ Article Print**

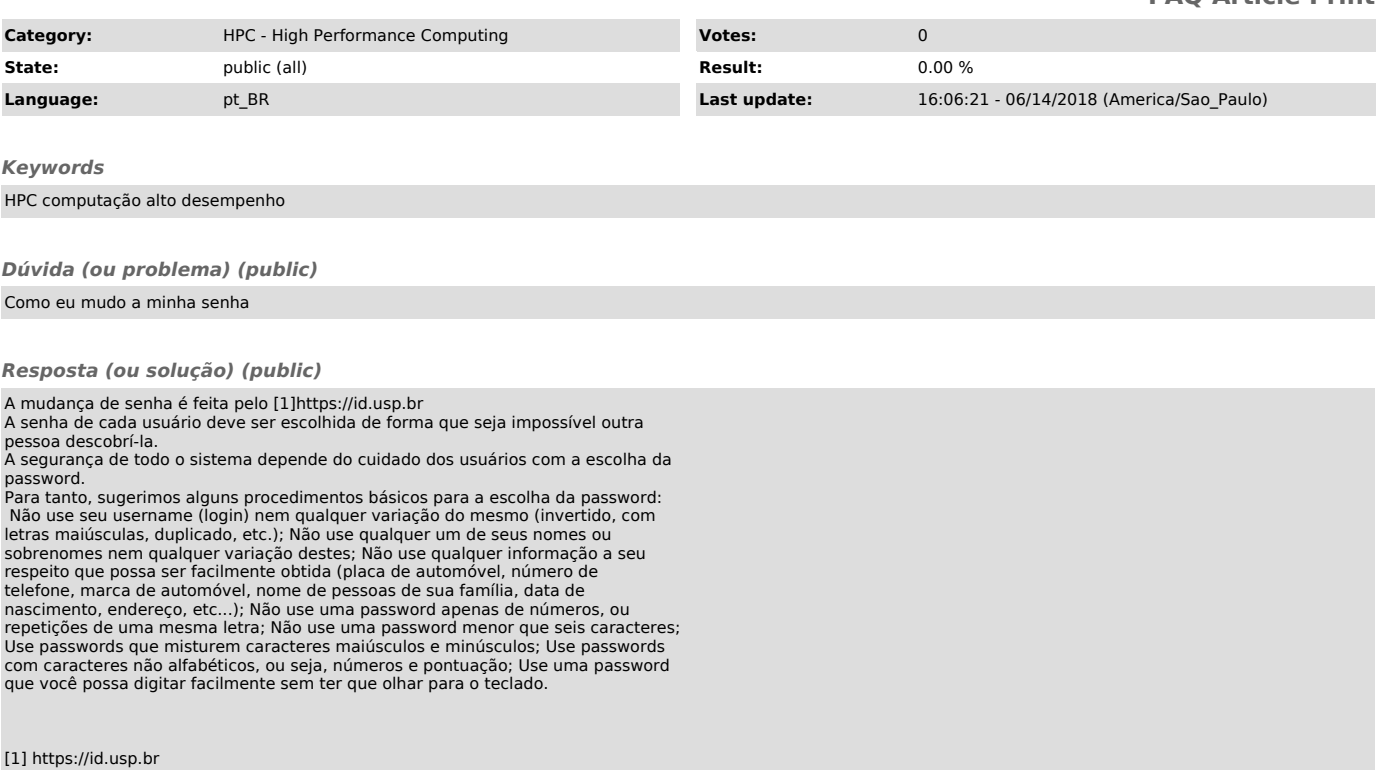